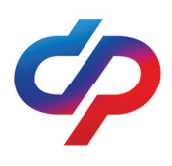

## **ГОСУСЛУГИ**

#### **1** Заявление заполняется в разделе «Материнский (семейный) капитал»

Вкладка - рассмотрение заявления о распоряжении средствами (частью средств) материнского семейного капитала на получение ежемесячной выплаты до достижения ребенком возраста трех лет

#### **2** Заполняются все требуемые данные:

территориальный орган в зависимости от места нахождения заявителя, способ подачи заявления, персональные и контактные данные заявителя, адрес места жительства, сведения о государственном сертификате на материнский капитал (серия, номер).

#### **3** Сведения о ребенке с рождением которого возникло право

заполняются данные о ребенке, **в отношении которого оформляется ежемесячная выплата**

Степ

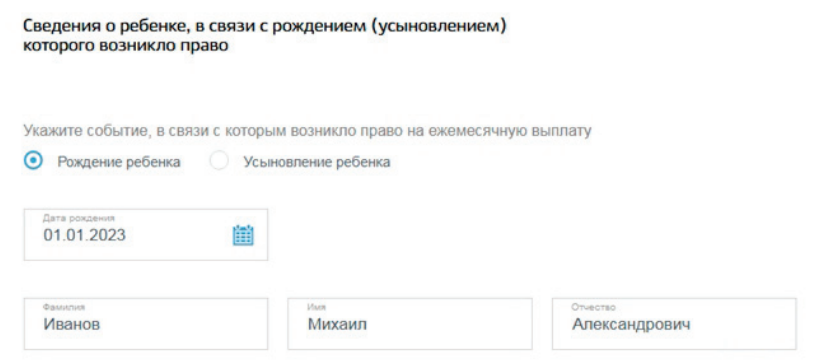

#### **4** Добавление сведений о членах семьи

Необходимо добавить сведения о каждом члене семьи заявителя: владелец сертификата, его супруг (супруга), несовершеннолетние дети; дети, находящиеся под опекой; дети в возрасте до 23 лет, обучающиеся по очной форме обучения в образовательных организациях

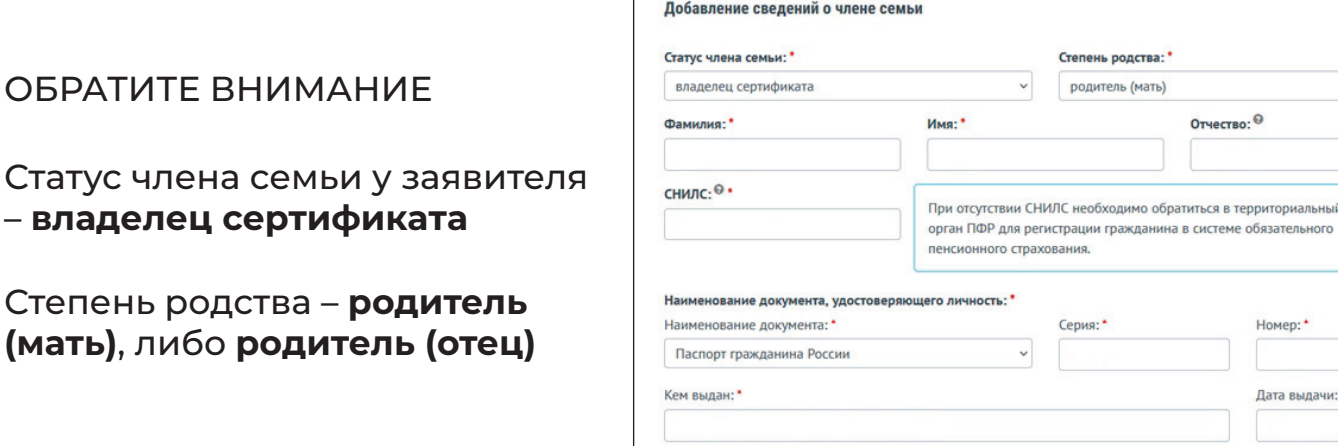

Отчество: ©

в в системе обязательного

Дата выдачи: '

# **Заполняются все персональные данные, СНИЛС, ! паспортные данные, а также адрес места жительства**

Статус члена семьи у супруга – **иное**

Степень родства – **супруг (супруга)**

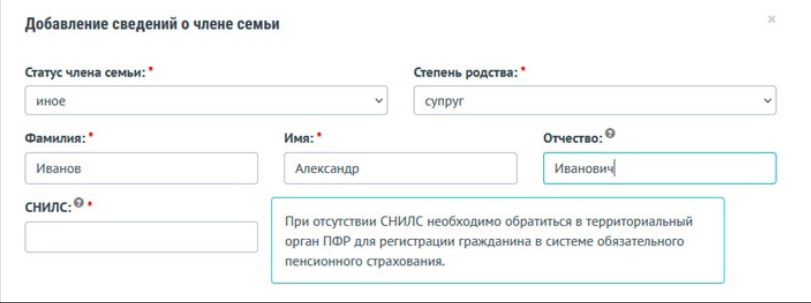

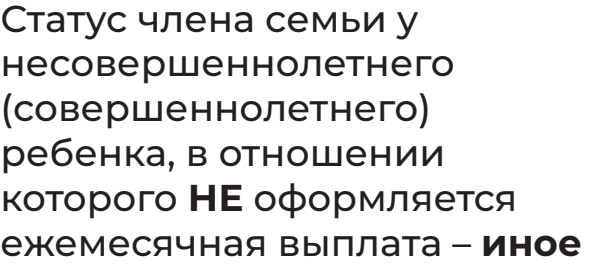

Степень родства – **несовершеннолетний (совершеннолетний) ребенок**

Статус члена семьи несовершеннолетнего ребенка, в отношении которого оформляется ежемесячная выплата – **ребенок, давший право на выплату**

Степень родства – **несовершеннолетний ребенок**

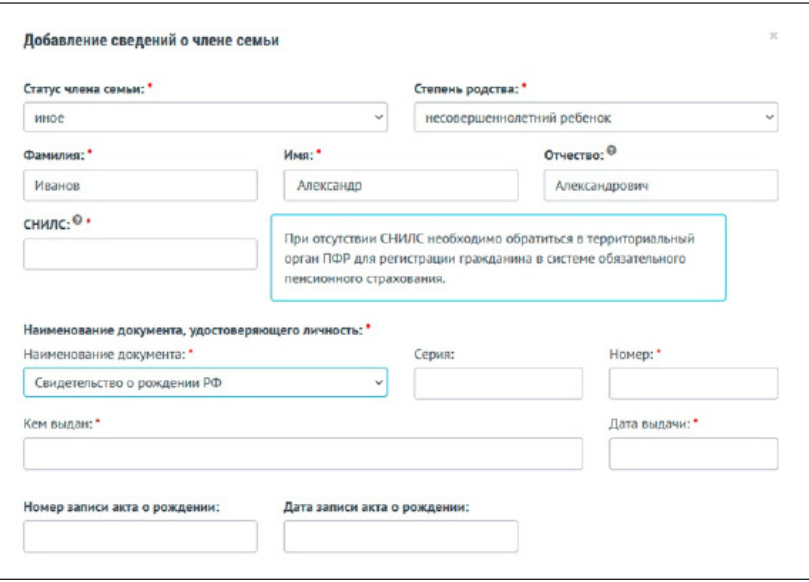

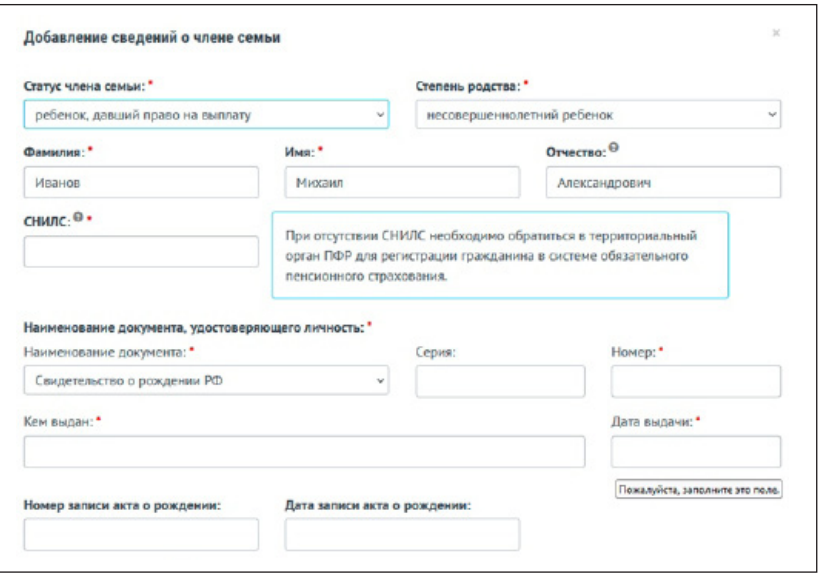

### **5** Реквизиты кредитной организации

Заполняются реквизиты кредитной организации (БИК, ИНН, КПП). Счет, открытый заявителем в кредитной организации, должен содержать **20 цифр!**

**В случае некорректного заполнения заявления СФР вынесет отказное решение.** Заявителю направляется уведомление в личный кабинет с разъяснением причин отказа и подробной информацией о том, как корректно заполнить заявление. **Внимательно читайте уведомление! !**